**หนา** กิตติกรรรมประกาศ ค บทคัดย่อภาษาไทย งาน จะเดิน จะเดิน จะเดิน จะเดิน จะเดิน จะเดิน จะเดิน จะเดิน จะเดิน จ บทคัดย่อภาษาอังกฤษ จุ( ) อาจจะ จ สารบัญ  $\bigwedge_{\mathfrak{D}}$   $\bigwedge_{\mathfrak{D}}$   $\bigwedge_{\mathfrak{D}}$   $\bigwedge_{\mathfrak{D}}$   $\bigwedge_{\mathfrak{D}}$   $\bigwedge_{\mathfrak{D}}$   $\bigwedge_{\mathfrak{D}}$   $\bigwedge_{\mathfrak{D}}$   $\bigwedge_{\mathfrak{D}}$   $\bigwedge_{\mathfrak{D}}$   $\bigwedge_{\mathfrak{D}}$   $\bigwedge_{\mathfrak{D}}$   $\bigwedge_{\mathfrak{D}}$   $\bigwedge_{\mathfrak{D}}$   $\big$ สารบัญตาราง ซ – ฌ สารบัญภาพ ญ บทที่ 1 บทนํา 1.1 ที่มาและความสําคัญ 1 1.2 วัตถุประสงคของโครงการ 2  $1.3$  ประโยชน์ที่กาดว่าจะได้รับ  $\begin{array}{|c|c|c|c|c|}\hline 1.3 & 1 & 3 & 3 \ \hline \end{array}$  $\begin{array}{|c|c|c|c|}\hline \text{1.4} & \text{1.4} & \$  $1.5$  ขอบเขตการจัดทำโครงการ  $\bigcup$   $\bigcup$   $\bigcup$   $\bigcup$   $\bigcup$   $\bigcup$   $\bigcup$   $\bigcup$  5 ึบทที่ 2 ทฤษฎีและงานวิจัยที่เกี่ยวข้อง  $2.1$  ระบบเวชระเบียน  $8$  2.2 ซอฟตแวรทเวน 10 2.3 การจัดการเก็บข้อมูลรูปภาพในฐานข้อมูลแบบไฟร์เบิร์ด 2000 11  $2.4$  เทคโนโลยีการสแกน 11 ี บทที่ 3 การวิเคราะห์และออกแบบระบบ  $3.1$  การศึกษาระบบงานเดิม 16 3.2 ศึกษาความตองการของผูใชงานระบบ 17 3.3 วิเคราะห์และออกแบบระบบตามขบวนการพัฒนาซอฟต์แวร์(SDLC) 3.4 การวางแผนการพัฒนาซอฟตแวรโดยใชหลักการบริหารซอฟตแวร 18 บทที่ 4 การออกแบบหนาจอและแสดงผล  $4.1$  การออกแบบหน้าจอสำหรับการเข้าสู่ระบบ  $\begin{array}{ccc} \begin{array}{ccc} \bullet & \bullet & \bullet \end{array} & \bullet & \bullet & \bullet \end{array}$ 19 4.2 การออกแบบหน้าจอสำหรับหน้าจอหลักของการทำงาน 19  $4.3$  การออกแบบหน้าจอสำหรับการสแกนเอกสาร  $20$ 4.4การออกแบบหนาจอสําหรับการตั้งคาเอกสารกอนการสแกน 22

**สารบัญ**

## **สารบัญ (ตอ)**

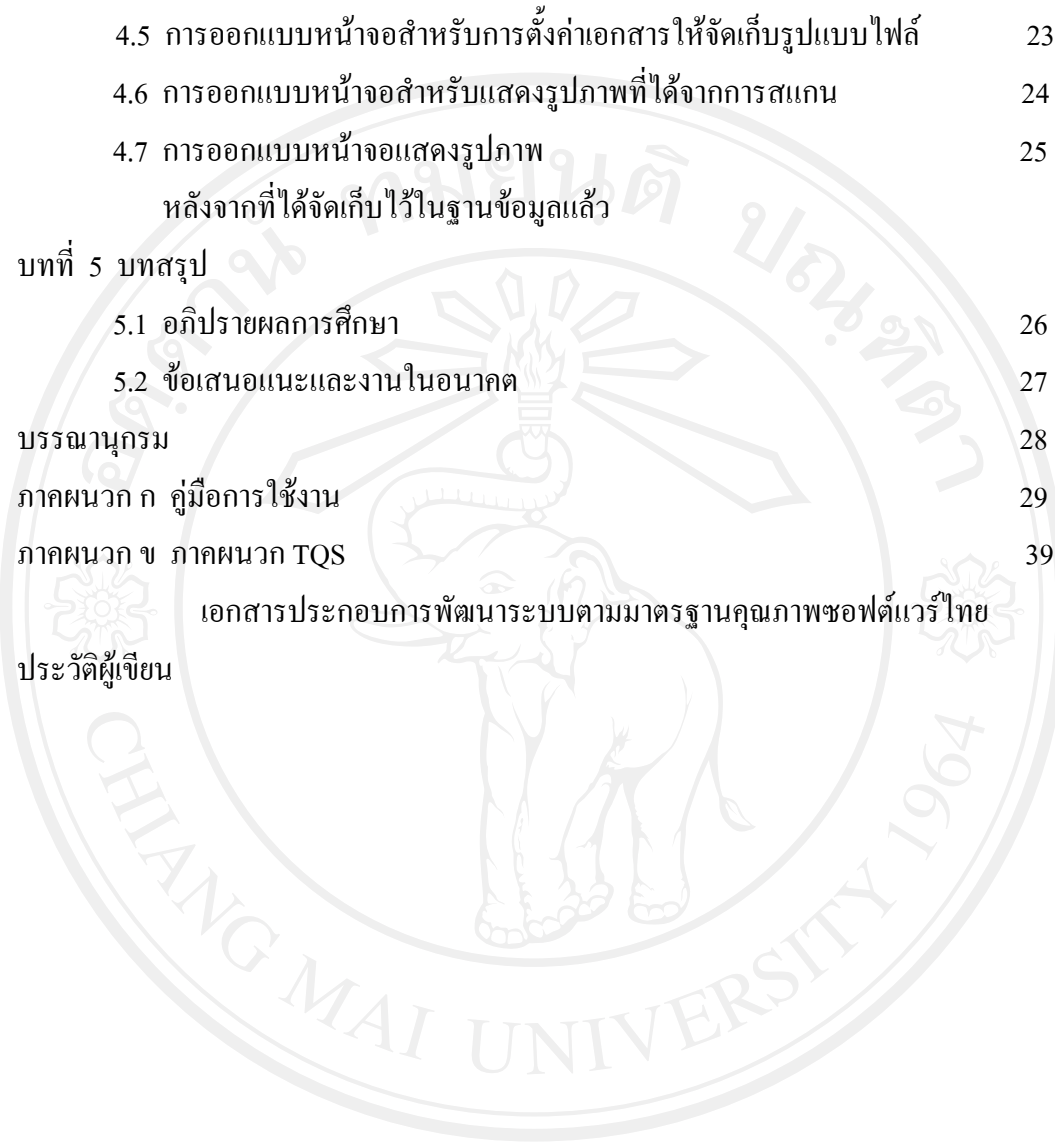

## **สารบัญตาราง**

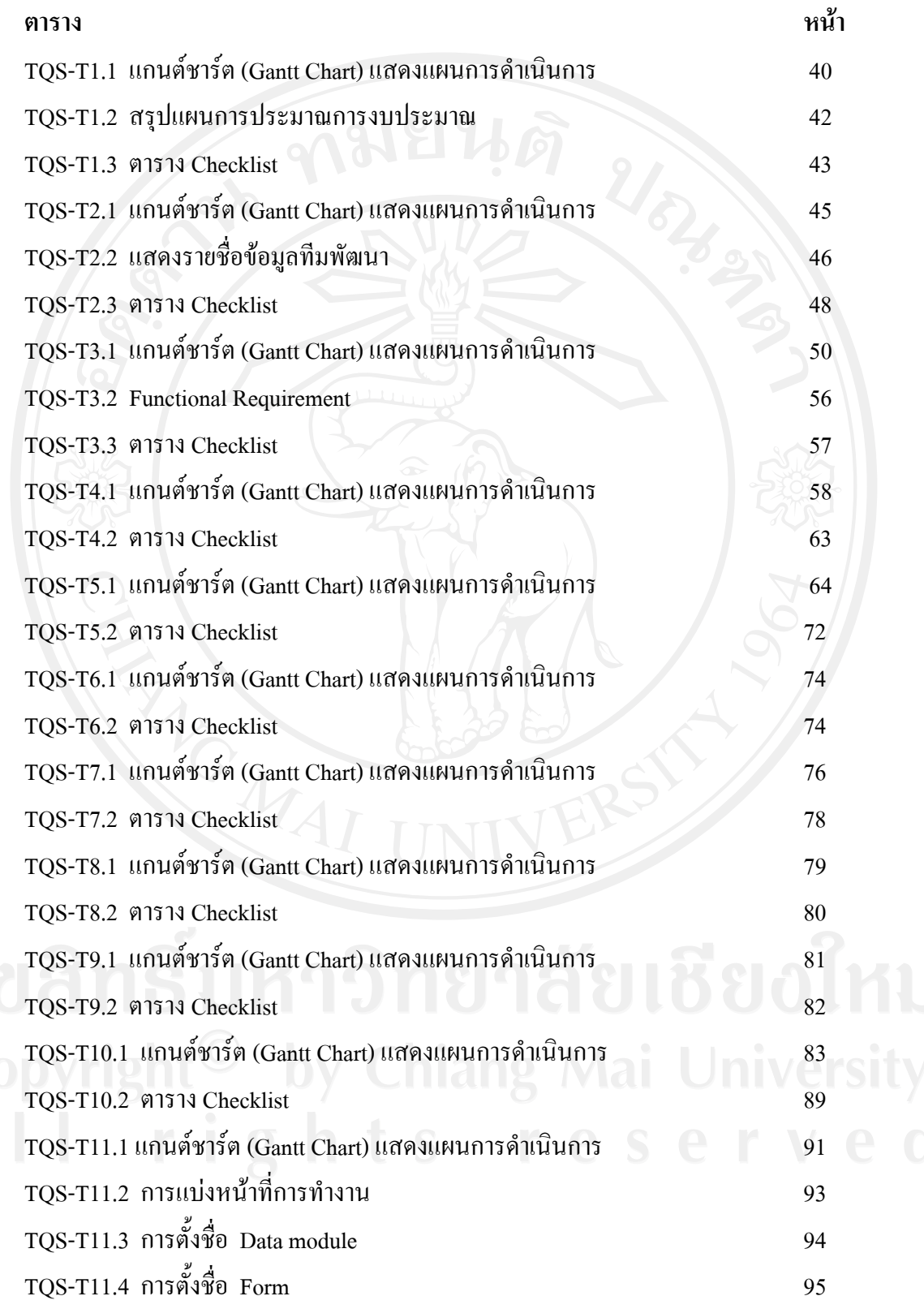

## **สารบัญตาราง(ตอ)**

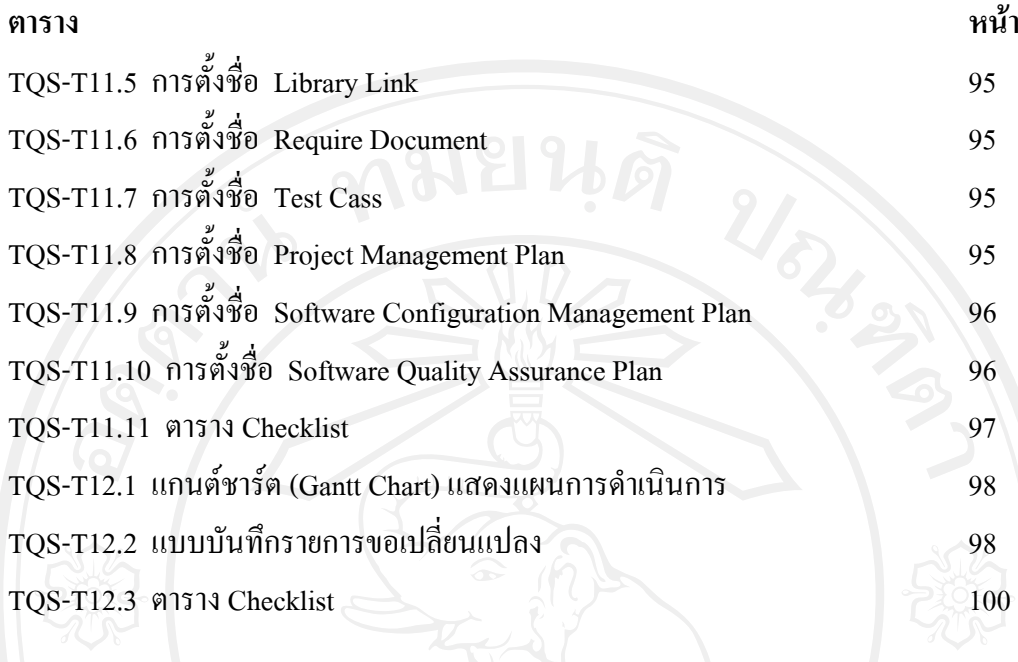

## **สารบัญภาพ**

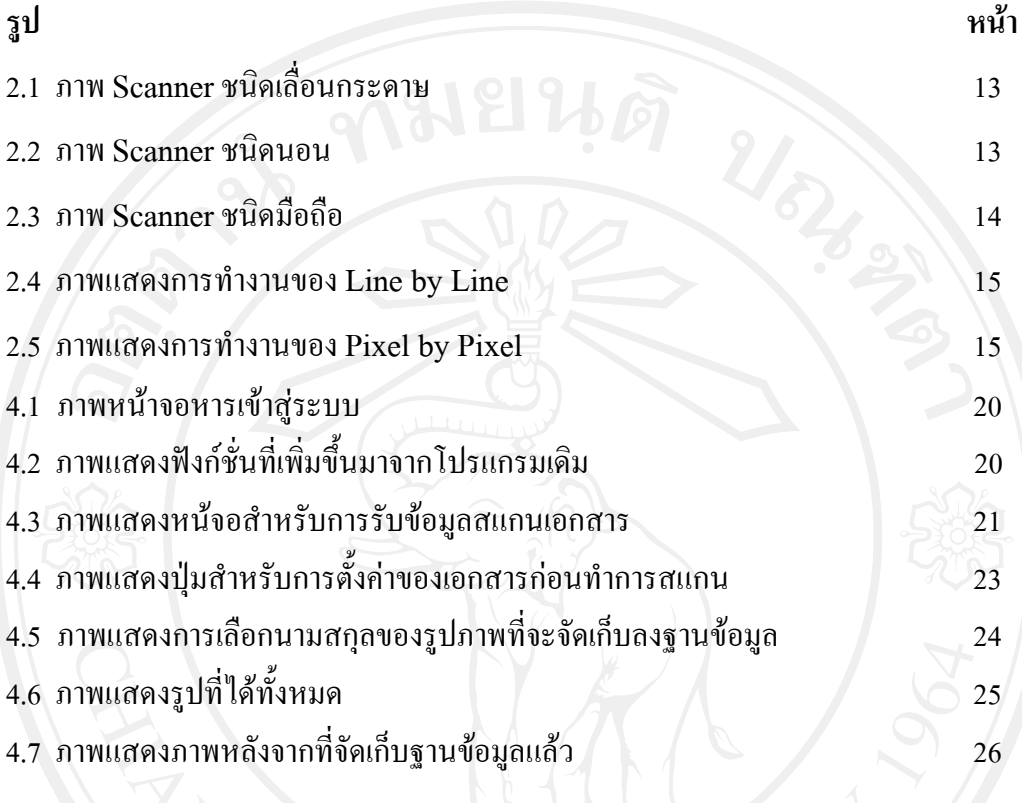